- 13 ISBN 9787030214270
- 10 ISBN 7030214277

出版时间:2008-8

作者:何乐年//王忆

页数:500

版权说明:本站所提供下载的PDF图书仅提供预览和简介以及在线试读,请支持正版图书。

## www.tushu111.com

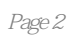

```
\frac{1}{1} 1.1 \frac{1}{2}1 \t2 \t1 \t1 \t2 \t2 \t1 \t31 \t3 \t1 \t1 \t3 \t2 \t1 \t3 \t3 \t1 \t3 \t4\frac{2}{2} 2.1 \frac{2}{1} 2.1.1 2.1.1
1\,2\, 2.1.3 2.2 2.2 1
2 \t2 \t2 \t2 CMOS 2 \t2 \t3 MOS
2.2.4 2.3 2.4 2.35 2.51 2.52 33.1 MOS 3.2 1 MOS 3.2 \ldots 4 5 CMOS
第6章 高增益运放与频率补偿第7章 全差分运算放大器与非线性第8章 带隙电压基准第9章 基准电流
10
```
## " Waveform" " Waveform" 2<br>" Edit" " Delete" Del" 2 + Edit" + Delete" e e diameter de la partie de la partie de la partie de la partie de la partie de la partie de la partie de la partie de la partie de la partie de la partie de la partie de la partie de la partie de la partie de la partie d "Und0"操作后,最近的一次操作就是该次"Undo"操作了。因此第二次选择"Und0"命令的效果  $C.4$  $C=9$ e a Zoom" → Zoom" + Zoom" + Zoom" + Zoom" + Zoom" + Zoom" + 2oom" + 2oom" + 2oom" + 2oom "  $3$  "  $X$ —Zoom" • Zoom" • X—Zoom" × "Zoom" × "X—Zoom" • X<br>—Zoom" • "X —Zoom" • • • •  $X$  $x \sim 4$  "Y—Zoom" " Zoom" → "Y—Zoom" → "y + "Zoom" + "Y—Zoom" + "Y——Yoom" + "Y——"Y "。点击鼠标确定y轴缩放的起始点,拖曳鼠标确定缩放范围,释放鼠标确定缩放的结束点。然后根 据选择的y轴范围重新显示图表。 (5)"Unzoom"命令。通过选择"Zoom"→"Unzoom",可以

## 《国家集成电路工程领域工程硕士系列教材:模拟集成电路设计与仿真》可作为高等院校集成电路设计

*Page 5*

 $1$ 2 and  $\sim$  100  $\mu$  $3<sub>5</sub>$ 4、真本书很不错,特别适合结合cadence的学习作为拉扎维那本的补充不错。  $5<sub>5</sub>$ 6 candace<br>7 7 candence<br>8 spectre 8 spectre<br>9 9、做毕设参考用的 10 Cadence  $11 \,$  $12$  $13 \thinspace$  $14$ 15、国内第一本教你如何用spect仿真的书,很适用于初学者,但是里面的电路仿真好像不太对啊,总 16 CMOS Cadence  $17$  $18$ 19  $20 \hspace{1.5cm} \ldots$  $21$  cadence  $22$  $22$ 23、sfgnsrntrf  $24$ 25、这是一本candence的入门书籍,对新手来说是一个不错的选择  $26$  $\frac{27}{28}$  10  $28$  10 29 cadence  $30<sub>30</sub>$  $31$  $32$ 33 CADENCE  $34$  $35$  $36\,$  $37<sub>37</sub>$  $38<sub>5</sub>$  $39<sub>z</sub>$  $40\hspace{1.5cm}....$ 41 boss  $\sim$ 42<br>43 cadence IC cadence IC

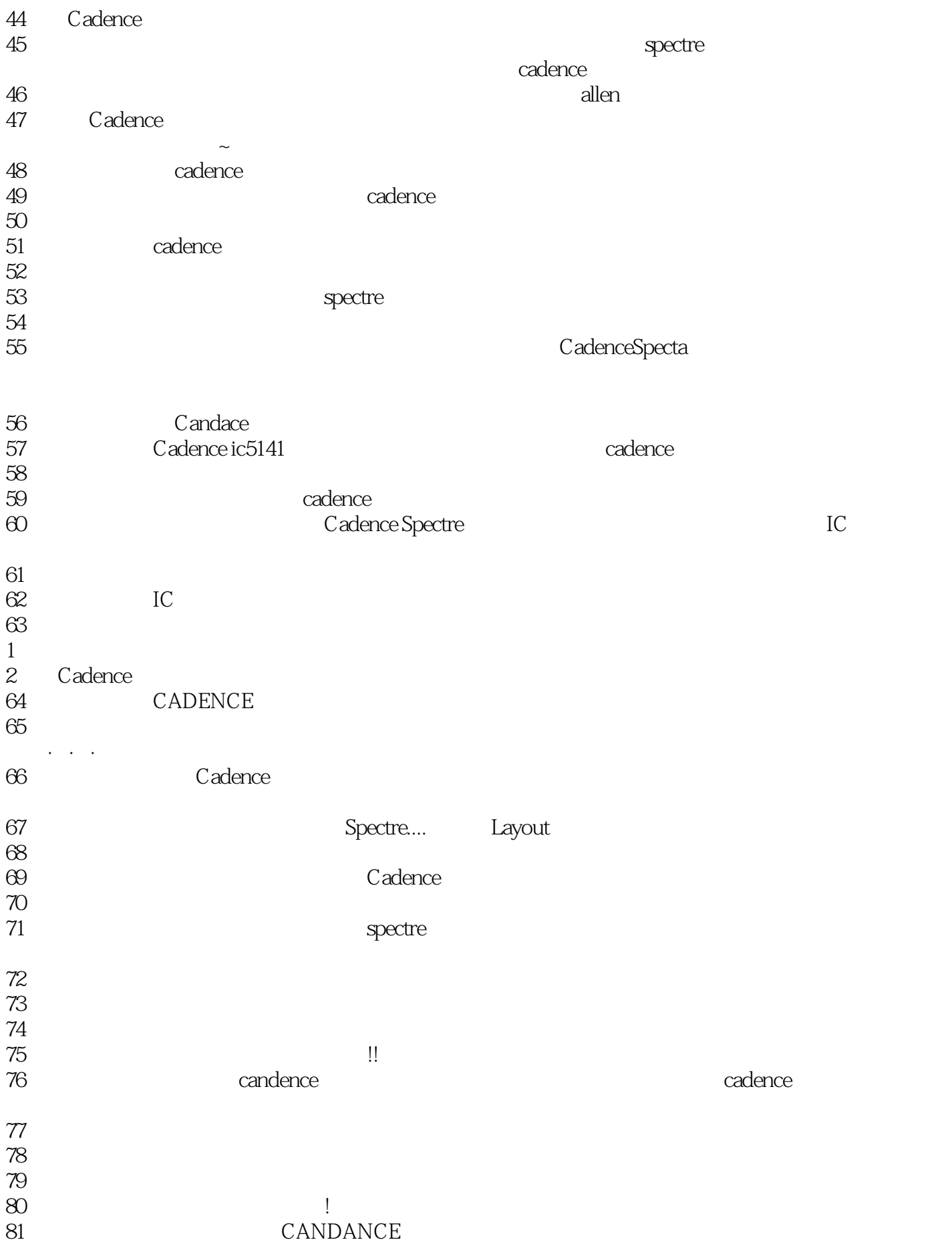

 $82$ 83 Kongresse in the set of the set of the set of the set of the set of the set of the set of the set of the set of the set of the set of the set of the set of the set of the set of the set of the set of the set of the set

84、书很不错,结合Cadence很实用,讲解的比较通俗易懂 cadence

本站所提供下载的PDF图书仅提供预览和简介,请支持正版图书。

:www.tushu111.com